# Package 'vvconverter'

February 13, 2024

Title Apply Transformations to Data

Version 0.5.9

Description Provides a set of functions for data transformations.

Transformations are performed on character and numeric data. As the scope of the package is within Student Analytics, there are functions focused around the academic year.

License MIT + file LICENSE

Encoding UTF-8

RoxygenNote 7.3.1

Imports checkmate, dplyr, lubridate, magrittr, polyglotr, stringr

**Suggests** testthat  $(>= 3.0.0)$ 

Config/testthat/edition 3

NeedsCompilation no

Author Tomer Iwan [aut, cre, cph]

Maintainer Tomer Iwan <t.iwan@vu.nl>

Repository CRAN

Date/Publication 2024-02-13 15:10:02 UTC

# R topics documented:

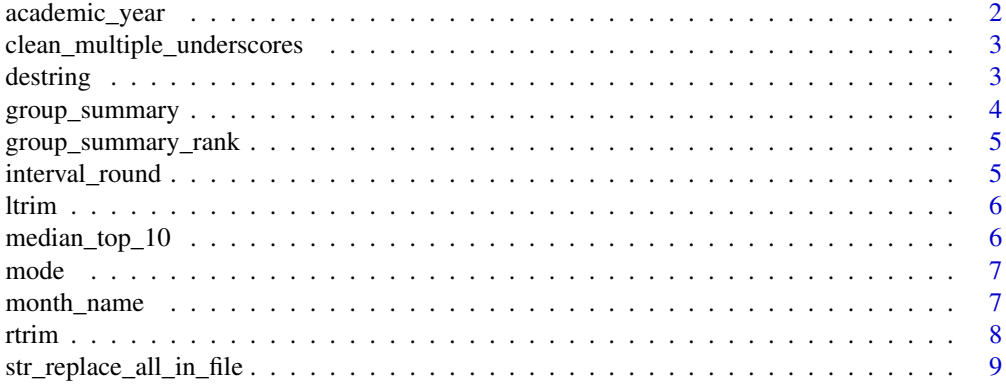

# <span id="page-1-0"></span>2 academic\_year

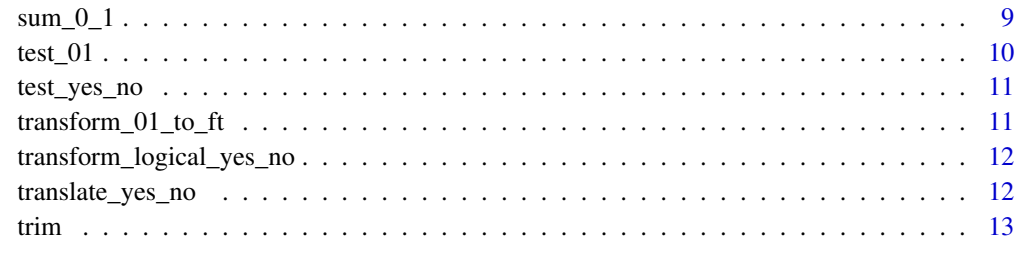

#### **Index** 2008 **[14](#page-13-0)**

<span id="page-1-1"></span>academic\_year *Academic year*

#### Description

In this function, a date is translated to the academic year in which it falls. This is based on a start of the academic year on the 1st of September.

#### Usage

academic\_year(x, start\_1\_oct = FALSE)

#### Arguments

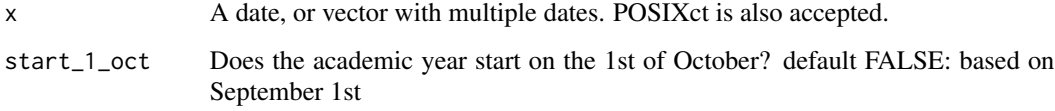

#### Value

The academic year in which the specified date falls

# See Also

```
Other vector calculations: clean_multiple_underscores(), interval_round(), month_name(),
sum_0_1(), transform_01_to_ft()
```
#### Examples

academic\_year(lubridate::today())

<span id="page-2-1"></span><span id="page-2-0"></span>clean\_multiple\_underscores

*clean multiple underscores*

#### Description

Replaces multiple underscores into a single underscore in a vector or string.

#### Usage

clean\_multiple\_underscores(x)

#### Arguments

x The vector or string to be cleaned.

#### Value

cleaned vector or string.

#### See Also

Other vector calculations: [academic\\_year\(](#page-1-1)), [interval\\_round\(](#page-4-1)), [month\\_name\(](#page-6-1)), [sum\\_0\\_1\(](#page-8-1)), [transform\\_01\\_to\\_ft\(](#page-10-1))

# Examples

clean\_multiple\_underscores("hello\_\_\_world")

destring *Convert character vector to numeric, ignoring irrelevant characters.*

#### Description

Convert character vector to numeric, ignoring irrelevant characters.

#### Usage

destring(x, keep =  $"0-9.-"$ )

#### Arguments

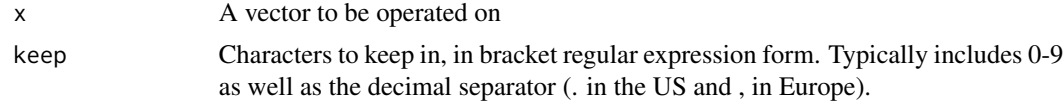

#### <span id="page-3-0"></span>Value

vector of type numeric

#### Examples

destring("24k") destring("5,5")

group\_summary *Group Summary*

#### Description

Calculate the means (or other function) per group to analyze how each segment behaves. It scales each variable mean into the 0 to 1 range to easily profile the groups according to its mean. It also calculates the mean regardless of the grouping. This function is also useful when you want to profile cluster results in terms of its means. It automatically adds a row representing the summary of the column regardless of the group\_var categories, which is useful to compare each segment with the whole population. It will exclude all factor/character variables.

#### Usage

group\_summary(data, group\_var, group\_func = mean)

#### Arguments

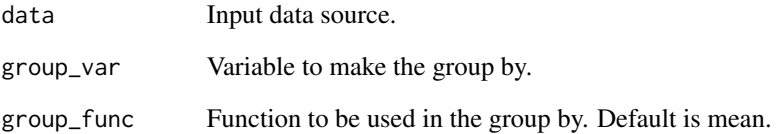

#### Value

Grouped data frame.

#### <span id="page-4-0"></span>Description

Similar to 'group\_summary' function, this one computes the rank of each value in order to quickly know what is the value in each segment that has the highest value (rank=1). 1 represents the highest number. It will exclude all factor/character variables.

#### Usage

```
group_summary_rank(data, group_var, group_func = mean)
```
#### Arguments

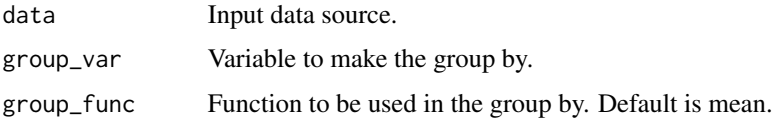

#### Value

Grouped data frame, showing the rank instead of the absolute values.

<span id="page-4-1"></span>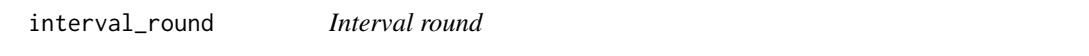

#### Description

Function to round numeric values in a vector to values from an interval sequence.

## Usage

```
interval_round(x, interval)
```
#### Arguments

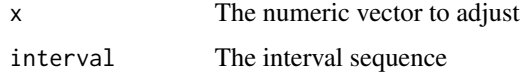

#### Value

The vector corrected for the given interval

# See Also

```
Other vector calculations: academic_year(), clean_multiple_underscores(), month_name(),
sum_0_1(), transform_01_to_ft()
```
#### Examples

```
interval\_round(c(5, 4, 2, 6), interval = seq(1:4))
```
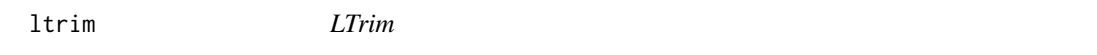

#### Description

Trim leading whitespace from sting.

#### Usage

ltrim(x)

### Arguments

x A text string.

# Value

Cleaned string.

#### Examples

trim(" hello")

median\_top\_10 *Median top 10 percentage*

### Description

Calculate the median of the top ten percentage of the values.

#### Usage

median\_top\_10(x, na.rm = FALSE)

# Arguments

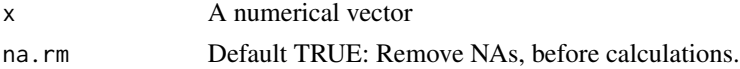

<span id="page-5-0"></span>

#### <span id="page-6-0"></span>mode that the contract of the contract of the contract of the contract of the contract of the contract of the contract of the contract of the contract of the contract of the contract of the contract of the contract of the

# Value

A numerical value

# Examples

```
median_top_10(mtcars$cyl)
```
mode *Mode (most common value)*

# Description

Determine the most common value in a vector. If two values have the same frequency, the first occurring value is used.

#### Usage

mode(x, na.rm = FALSE)

### Arguments

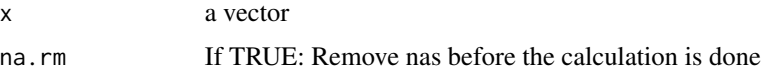

#### Value

the most common value in the vector x

# Examples

mode(c(0, 3, 5, 7, 5, 3, 2))

<span id="page-6-1"></span>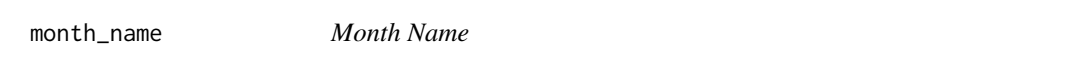

# Description

Transform month from numeric to equivalent in specified language.

#### Usage

```
month_name(month_numeric, lang = "nl")
```
#### <span id="page-7-0"></span>8 rtrim and the contract of the contract of the contract of the contract of the contract of the contract of the contract of the contract of the contract of the contract of the contract of the contract of the contract of th

# Arguments

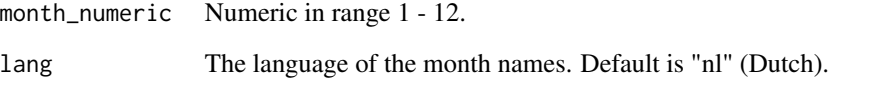

#### Value

Character string representation of month in specified language.

# See Also

Other vector calculations: [academic\\_year\(](#page-1-1)), [clean\\_multiple\\_underscores\(](#page-2-1)), [interval\\_round\(](#page-4-1)), [sum\\_0\\_1\(](#page-8-1)), [transform\\_01\\_to\\_ft\(](#page-10-1))

rtrim *RTrim*

# Description

Trim trailing whitespaces from string.

#### Usage

rtrim(x)

#### Arguments

x A text string.

#### Value

Cleaned string.

# Examples

trim("hello ")

<span id="page-8-0"></span>str\_replace\_all\_in\_file

*Replace all occurences of a pattern in a file*

#### Description

Replace all occurences of a pattern in a file

#### Usage

```
str_replace_all_in_file(
  file,
 pattern,
  replacement = "[\ldots]",
  only_comments = TRUE,
  collapse = FALSE
)
```
#### Arguments

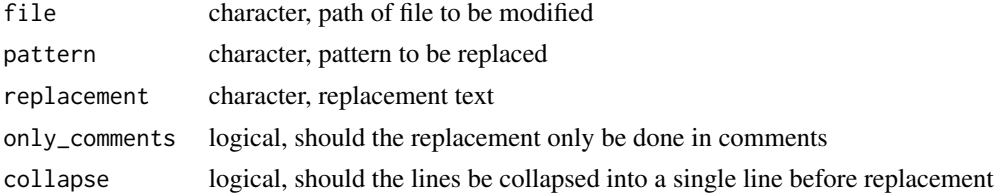

# Value

NULL, the file is modified in place

<span id="page-8-1"></span>sum\_0\_1 *Sum 0 1*

# Description

This function is the same as sum(), with one exception: If the outcome value is higher than 1, it will always return 1.

#### Usage

 $sum_0 1(x)$ 

#### Arguments

x a vector with numeric values

# <span id="page-9-0"></span>Value

0 or 1. Depending on whether the sum is greater than 0 or not.

#### See Also

Other vector calculations: [academic\\_year\(](#page-1-1)), [clean\\_multiple\\_underscores\(](#page-2-1)), [interval\\_round\(](#page-4-1)), [month\\_name\(](#page-6-1)), [transform\\_01\\_to\\_ft\(](#page-10-1))

<span id="page-9-1"></span>test\_01 *Test 01*

#### Description

This function tests whether the vector is actually a boolean, but is encoded as a 0/1 variable. The function checks for numeric vectors whether the only occurring values are 0, 1, or NA. At character and factor vectors checks whether the only occurring values are "0", "1", or NA to be. If there is a 0/1 variable, TRUE is returned, in all others cases FALSE.

#### Usage

test\_01(x)

#### Arguments

x The vector to test

#### Value

A TRUE/FALSE value on the test

#### See Also

Other booleans: [transform\\_01\\_to\\_ft\(](#page-10-1))

#### Examples

vector <- c(0, 1, 0, 1, 1, 1, 0) test\_01(vector)

<span id="page-10-0"></span>

#### Description

This function tests if a vector of responses are yes or no.

#### Usage

```
test_yes_no(responses)
```
#### Arguments

responses A vector of responses.

#### Value

A logical vector indicating if each response is yes or no.

<span id="page-10-1"></span>transform\_01\_to\_ft *Transform 01 to FT*

#### Description

If the vector is a 0/1 vector, it is converted to a logical one TRUE/FALSE vector. This transformation is performed only if the vector contains only values 0, 1, or NA. If this is not the case returns the original variable. This transformation can be done on numeric, string, and factor vectors.

#### Usage

```
transform_01_to_ft(x)
```
#### Arguments

x the vector to be tested and transformed.

#### Value

The transformed vector if a transformation is possible. If no transformation is possible, the original vector returned.

#### See Also

Other vector calculations: [academic\\_year\(](#page-1-1)), [clean\\_multiple\\_underscores\(](#page-2-1)), [interval\\_round\(](#page-4-1)), [month\\_name\(](#page-6-1)), [sum\\_0\\_1\(](#page-8-1))

Other booleans: [test\\_01\(](#page-9-1))

#### Examples

```
vector <- c(0, 1, 0, 1, 1, 1, 0)
transform_01_to_ft(vector)
```
transform\_logical\_yes\_no

*Transform Logical to Yes/No and Vice Versa*

#### Description

This function transforms a logical vector to a vector of yes/no strings or vice versa.

#### Usage

transform\_logical\_yes\_no(x, lang = "nl")

#### Arguments

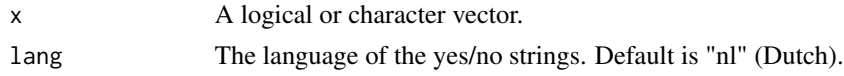

#### Value

A vector of yes/no strings or a logical vector.

translate\_yes\_no *Translate Yes/No Responses*

#### Description

This function translates yes/no responses from a given language to English.

#### Usage

```
translate_yes_no(responses, source_language = "nl")
```
#### Arguments

responses A vector of responses. source\_language

The language of the responses. Default is "nl" (Dutch).

#### Value

A vector of translated responses.

<span id="page-11-0"></span>

<span id="page-12-0"></span>trim *Trim*

#### Description

Trim both leading and trailing whitespaces from string.

# Usage

trim(x)

# Arguments

x A text string.

# Value

Cleaned string.

# Examples

trim(" hello ")

# <span id="page-13-0"></span>Index

```
∗ booleans
    test_01, 10
    transform_01_to_ft, 11
∗ tests
    test_01, 10
∗ vector berekeningen
    destring, 3
∗ vector calculations
    academic_year, 2
    clean_multiple_underscores, 3
    interval_round, 5
    month_name, 7
    sum_0_1, 9
    transform_01_to_ft, 11
academic_year, 2, 3, 6, 8, 10, 11
clean_multiple_underscores, 2, 3, 6, 8, 10,
         11
destring, 3
group_summary, 4
group_summary_rank, 5
interval_round, 2, 3, 5, 8, 10, 11
ltrim, 6
median_top_10, 6
mode, 7
month_name, 2, 3, 6, 7, 10, 11
rtrim, 8
str_replace_all_in_file, 9
sum_0_1, 2, 3, 6, 8, 9, 11
test_01, 10, 11
test_yes_no, 11
transform_01_to_ft, 2, 3, 6, 8, 10, 11
transform_logical_yes_no, 12
translate_yes_no, 12
trim, 13
```